# **One Year into the NHPRC's State Electronic Records Grant Program**

Wisconsin Historical Society (WHS)

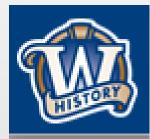

#### Umm...guys... I don't know about this...

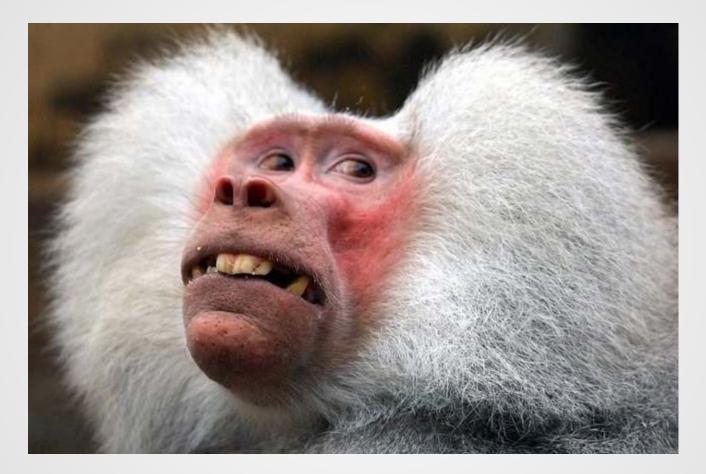

## What is it?

Wisconsin State Preservation of Electronic Records Project (WiSPER) seeks to implement a sustainable electronic records workflow and transfer management system in selected state agencies producing a measurable increase in the preservation of, and research access to, state agency records with historic value.

Goals...

- Increase the percentage of scheduled state agency electronic records with historic value that are transferred to the WHS.
- Document the processes and tools used to identify and schedule electronic records, sort through agency "network drive attics," develop transfer workflows, and train employees in electronic records governance best practices.
- Improve discovery and access to electronic records in the repository through the development of links from cataloged series and web-based access points to records collections.

# **Key Project Pieces**

- Content transfer and acquisition
- Implementation of BitCurator
- Preservica development
- Testing of the Versatile E-Module
- Access via Preservica to ExLibris Alma

## Who?

- Wisconsin Historical Society (WHS) (The Guinea Pigs)
- Governor's Office (GOV)
- Department of Workforce
  Development (DWD)
- Department of Natural Resources (DNR)

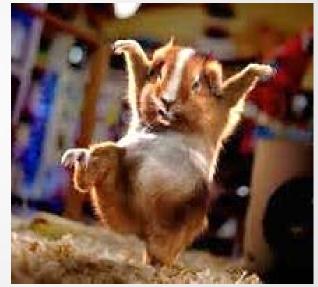

## **Areas of Focus**

- WHS: shared drives, testing policies/procedures internally before rolling out to partners
- GOV: email/.psts , restricted access, template/structure for incoming administrations
- DWD: shared drives, SharePoint content, and email/.psts
- DNR: workflows related to preservation of long-term e-records

#### What We've Done so Far...

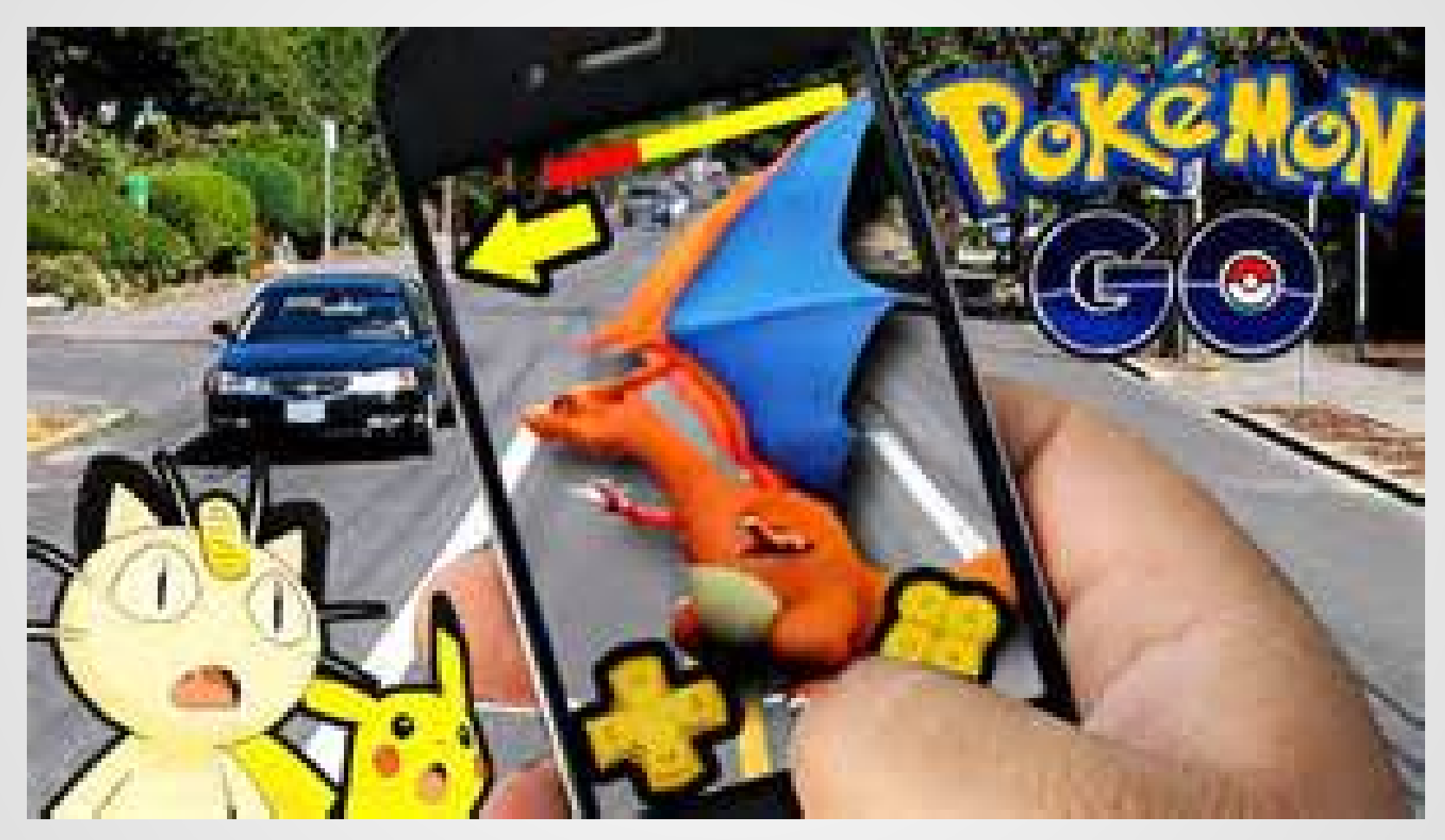

## WHS

**Initial Actions:** 

- Institutional evaluation of personal drives for Library/Archives
- Orphan location
- Format migrations

The Products:

- Inventory
- TreeSize reports showing reduction of files/folders

### **Shared Drives: Inventory**

|    | A           | E                                           | F             | G                     | Н              |
|----|-------------|---------------------------------------------|---------------|-----------------------|----------------|
| 1  | Folder Name | General Summary of Contents                 | Assigned To 🛛 | Proposed dispositic 💌 | Final Disposti |
| 2  | AEB         | Current Personal Files                      | Кеер          | Кеер                  | Кеер           |
| 3  | AJB         | Current Personal Files                      | Кеер          | Кеер                  | Кеер           |
| 4  | AJN         | Current Personal Files                      | Кеер          | Кеер                  | Кеер           |
| 5  | AJS         | Current Personal Files                      | Кеер          | Кеер                  | Кеер           |
|    | Andrea      | Project files for Lynda Barry and Emile     | Michael E.    | Keep and transfer     | Deleted        |
| 6  |             | Quiner                                      |               |                       |                |
| 7  | AWK         | Current Personal Files                      | Кеер          | Кеер                  | Кеер           |
| 8  | AXD         | Current Personal Files (but empty)          | Mullen        | Evaluate              | Deleted        |
| 9  | AXJ         | Current Personal Files (but empty)          | Кеер          | Кеер                  | Кеер           |
|    | BB3         | Ben Brewster M: drive - Lots of older/odd   | Huelsbeck     | Evaluate and delete   | Deleted        |
| 10 |             | formats                                     |               |                       |                |
| 11 | CAB         | Current Personal Files                      | Кеер          | Кеер                  | Кеер           |
| 12 | CBJ         | Current Personal Files                      | Кеер          | Кеер                  | Кеер           |
|    | cd1         | Collection of Manuscript abstracts, EADs,   | Krause        | Evaluate              | Deleted        |
| 13 |             | inventories, arrangements                   |               |                       |                |
|    | CIRC        | Lots of folders, but not much content. Much | Hemming       | Evaluate              | Deleted        |
| 14 |             | is likely out of date                       |               |                       |                |
| 15 | CM4         | No real content                             | Knies         | Evaluate              | Deleted        |
| 16 | CM8         | Personal Drive                              | Krause/Knies  |                       | TBD            |
|    | СММ         | Several Accessions/Appraisals that were     | Snyder        |                       | Deleted        |
| 17 |             | apparently printed out                      |               |                       |                |

#### LIBARC (nearly complete)

You want me to do what....?

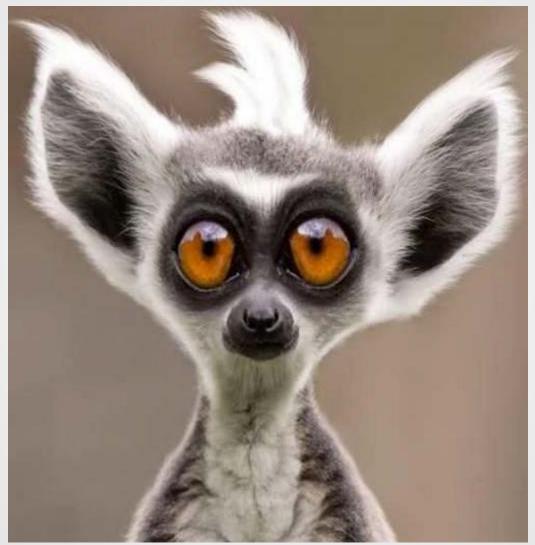

## What's Next-WHS

- Staff beginning work in shared drives
- Training (what is a record, schedule, RDA, etc...)
- Creating processes
- Deduplication
- Reorganization
- Training and processes in place

#### GOV

Action: Evaluate/Describe/Record Processes

The Products:

- Workflows (.psts, personal folders, shared folders, paper)
- Records Officer Employee Tracker
- RDA Cheatsheet

#### **GOV-Workflows**

## **GOV-Employee Tracker**

#### **GOV-RDA Cheatsheet**

## **GOV-Next Steps**

- Policy Department: How to tackle the issue of differing timeframes for transfer among email, personal drives, shared drives, and paper records (Central/subject files..)
- Communications Department: Create binders, but also have (electronically) different pieces of the completed binders scattered
- Identifying owners of the "official" record
- Formats/naming conventions
- Governor's Residence RDA

#### DWD

- One of the largest state agencies in Wisconsin
- Grant focus is smaller (Secretaries Office) to start with...
- Records Officer is extremely engaged in records management and already actively working on organization
- Grant beginning with drive review

#### DWD

| SO-Admin                                  | 4 📗 SC |                                             | - n                     | U U U L I U II                                                                                                    |            | J               | L                     |
|-------------------------------------------|--------|---------------------------------------------|-------------------------|----------------------------------------------------------------------------------------------------|------------|-----------------|-----------------------|
| Andrew Evenson                            | -      | Communic                                    | 38,000                  | ADMINISTRATIVE RULE PROMULGATION                                                                                                    | Active     | EVT+20          | 2/28/2015             |
|                                           | D      | 2005                                        | 2 317,000               | ADMINISTRATOR AND POLICY MEMOS                                                                                                    | Active     | EVT+10<br>EVT+2 | 11/30/2019            |
| 🍰 Budget                                  | P      |                                             | 3 456,000               | APPLICATION FOR PERMIT TO OPERATE A MIGRANT LABOR CAMP                                                                                         | Active     |                 | 5/30/2021             |
| 🍰 Connie Schulze                          |        | 2006                                        | 1 269,000               | CIVIL RIGHTS COMPLIANCE                                                                                                    | Active     | EVT+7           | 11/30/2019            |
| Dave Anderson                             |        | 2007                                        | 5 00081A00              | CIVIL RIGHTS DISCRIMINATION CASES APPEALED TO COURT                                                                                            | Active     | EVT+6           | 8/30/2021<br>9/4/2017 |
| DWD Overview 2010 for New Admin_ADM00021_ |        | 2008                                        | 363,000                 | DIVISION LIMITED ENGLISH PROFICENCY (LEP) PLANS<br>FINAL SURVEY RESULTS                                                                        | Active     | EVT+5<br>EVT+7  | 2/28/2021             |
|                                           | D D    | 2009                                        | 7 442,000<br>3 00040A00 |                                                                                                    | Active     | EVT+7<br>EVT+7  | 5/30/2021             |
| Forms-Templates-Logos-Misc                |        |                                             | 00353A00                |                                                                                                    |            | EVT+10          | 7/30/2021             |
| 🌽 Georgia Maxwell                         | P      | 2010                                        | 0 353,000               | LEGAL ADVICE AND SERVICES AND POLICY RESEARCH DEPARTMENT OF LADUR (OU<br>LEGAL ADVICE AND SERVICES CORRESPONDENCE AND POLICY RESEARCH STATISTI |            | EVT+4           | 7/30/2017             |
| 퉬 Jamie Maday                             |        | 2011                                        |                         | LEGAL ADVICE AND SERVICES CORRESPONDENCE AND POLICE RESEARCH STRTISTI<br>LEGAL COUNSEL ADMINISTRATIVE FLES                                     | Active     | CR+7            | 2/28/2015             |
| John Fandrich                             |        | 2012                                        | 1 41,000 2 430,000      | LOCAL WORKFORCE DEVELOPMENT BOARD (WDB) PLANS                                                                                                  | Active     | CR+10           | 2/28/2021             |
| Jonathan Barry                            | D 🔒    | 2013                                        | 3 446.000               | MONITORING ACTIVITIES                                                                                                    | Active     | EVT+5           | 5/30/2021             |
|                                           | D D    | 2014                                        | 4 00412A00              |                                                                                                    | Active     | EVT+10          | 2/28/2020             |
| Katherine Bates                           |        | 2015                                        | 5 319,000               | PROGRAM MANUALS                                                                                                    | Active     | EVT+7           | 11/30/2019            |
| 🍌 Laura Beckett                           | -      |                                             | 6 462,000               | PROVISION OF INFORMATION TO THE COUNCIL ON MIGRANT LABOR                                                                                       | Active     | EVT+10          | 5/30/2021             |
| Laurel Turgul                             |        | 2016                                        | 7 206,000               | PUBLIC INFORMATION NEWS RELEASES                                                                                                    | Active     | CR+1            | 8/30/2021             |
| Nikki Brown-Huss                          |        | Advisories (RDA374_1yr_Destroy)             | 8 372.000               | SPEECHES AND TALKING POINTS                                                                                                    | Active     | CR+8            | 8/30/2021             |
| Old Folders - After 07                    | Þ      | Annual Report (REFERENCE_Non-Record)        | 9 429,000               | STATE PLAN FOR WA                                                                                                    | Active     | CR+10           | 2/28/2021             |
|                                           | Þ      | Biennial Report 13-15                       | 0 10.000                | UNEMPLOYEMNT INSURANCE COURT CASE FILES                                                                                                    | Active     | EVT+7           | 2/28/2023             |
| Patrick Lonergan                          |        |                                             | 1 00251A00              | UNEMPLOYMENT INSURANCE ADVISORY COUNCIL MEETINGS AND PUBLIC HEARINGS                                                                           | Active     | CR+5            | 8/30/2020             |
| Personnel - Interviews - PD's             |        | Bulletin (ADM00015_1yr_Destroy)             | 2 459,000               | VARIANCES - APPROVED                                                                                                    | Active     | EVT+10          | 5/30/2021             |
| Phone #'s & Route-Distribution Lists_REF  | Þ      | CO Communication Plan Materials (REFERENCE) | 3 431,000               | WIA ANNUAL REPORTS                                                                                                    | Active     | CR+10           | 2/28/2021             |
|                                           |        | Commendations (REFERENCE_Non-Record)        | 4 334,000               | WISCONSIN EMPLOYER AND JOB ORDER RECORDS                                                                                                    | Active     | EVT+2/1         | 11/30/2016            |
| 🕌 Reggie Newson                           |        | Comms Office Meeting Agendas_ADM00027_2y    | 5 463,000               | WISCONSIN YOUTH APPRENTICESHIP PROGRAM OPERATIONS MANUAL AND RELATED                                                                           | PRI Active | EVT+7           | 5/30/2021             |
| Jyler Tichenor                            | Þ      | Communications Office (REFERENCE Non-Reco   | 6 00126800.             | WORKER'S COMPENSATION SELF-INSURANCE COUNCIL MINUTES AND RELATED RECO                                                                          | RDS Active | EVT+50          | 8/31/2023             |
| Wisconsin Wins Program Materials          |        |                                             | 7                       |                                                                                                    |            |                 |                       |

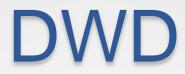

## **DWD-Next Steps**

- Backtrack to idea of centrally located subject files
- Begin transfer of RDA's ready to come to WHS
- Continue work on naming conventions
- Tackle SharePoint content
- Potential use of GOV workflows

## **Tools in Use**

- Excel
- TreeSize: <a href="http://download.cnet.com/TreeSize-Free/3000-2248\_4-10139400.html">http://download.cnet.com/TreeSize-Free/3000-2248\_4-10139400.html</a>
- Advanced Renamer: <a href="https://www.advancedrenamer.com/download">https://www.advancedrenamer.com/download</a>
- Deduplication Software:
  - Auslogics Duplicate File Finder: <u>http://www.auslogics.com/en/software/duplicate-file-finder</u>
  - Similar Images: http://similarimages.en.softonic.com/
  - VisiPics: <a href="http://www.visipics.info/index.php?title=Main\_Page">http://www.visipics.info/index.php?title=Main\_Page</a>

# Tasks (General)

- Using TRAC (not necessarily to become certified) but to create a master list of policies and procedures that we need to create, update, or put in place
- We have begun researching, creating, and formalizing several of these documents:
  - File formats
  - Tools guide
  - Naming conventions
  - Redaction policy
  - Access Policy

## Thank you!

#### Feel free to contact us!

Wisconsin State Preservation of Electronic Records Project (WiSPER)

> Carey Clifton-Myers: <a href="mailto:carey.cliftonmyers@wisconsinhistory.org">carey.cliftonmyers@wisconsinhistory.org</a>

Sarah Grimm: <u>sarah.grimm@wisconsinhistory.org</u>